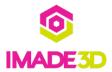

# 01. Install the Z Motor

Install the Z Motor

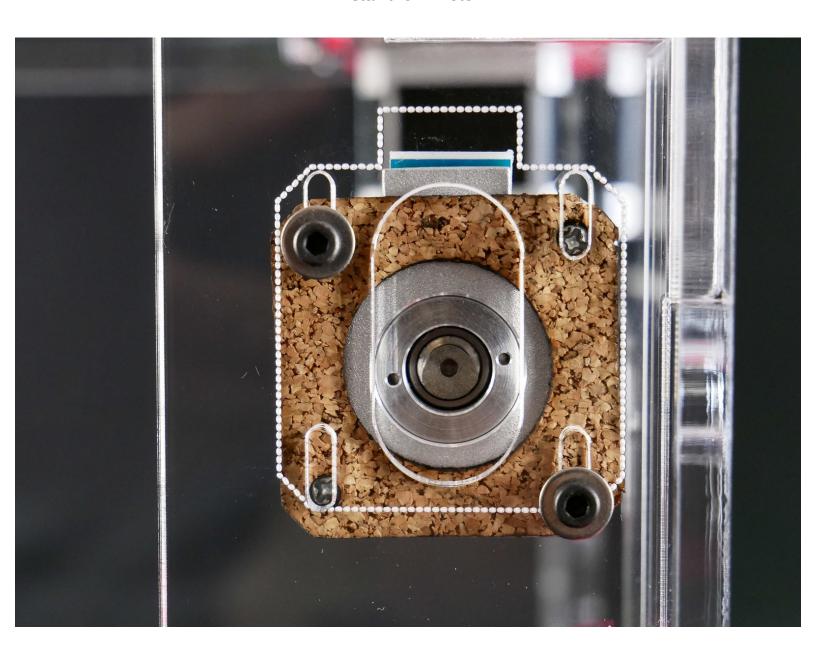

#### Step 1 — ↳ Install the Z Motor

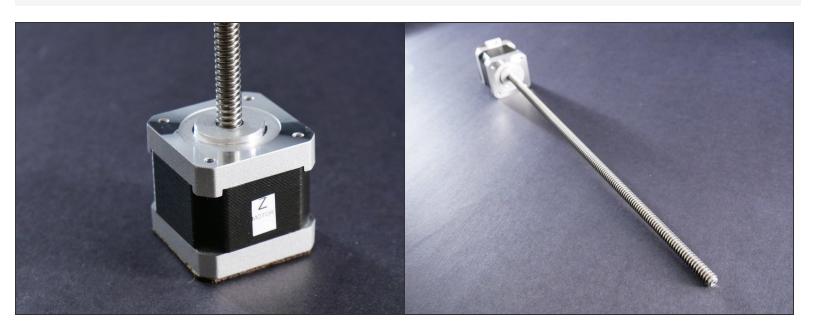

#### Step 2

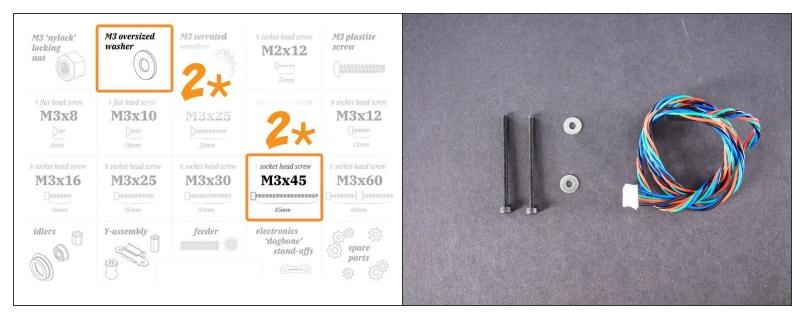

■ M3x45

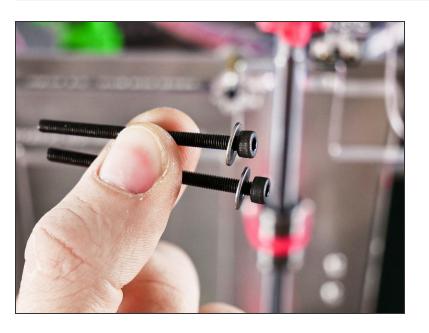

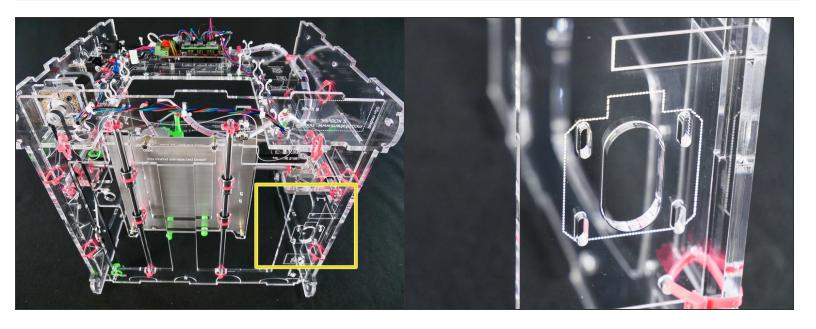

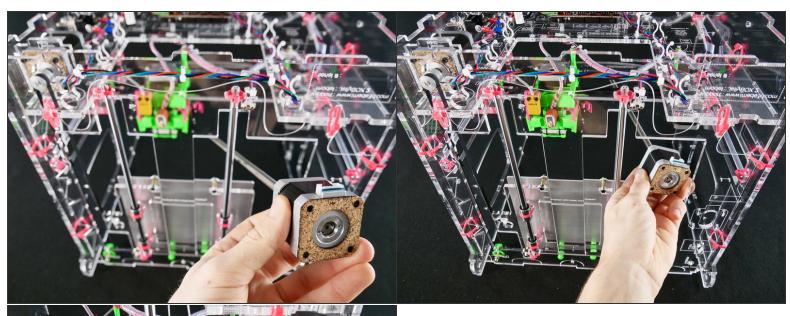

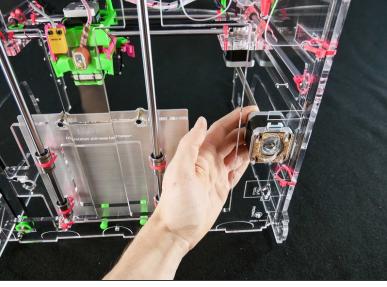

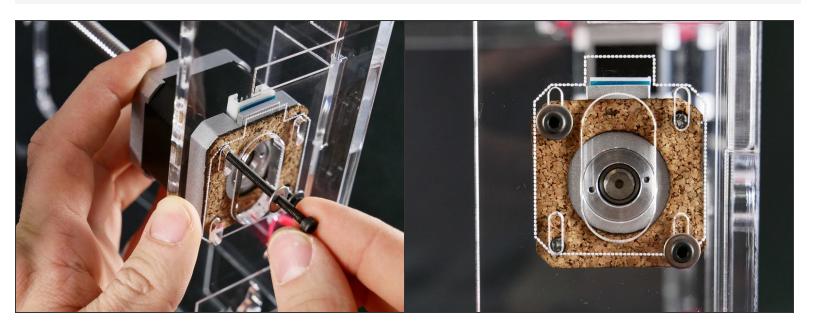

● Keep the screws a bit *loose*. We'll adjust the Z motor position later.

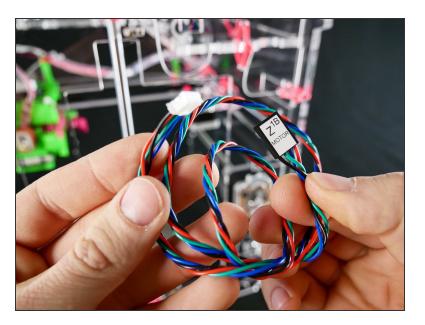

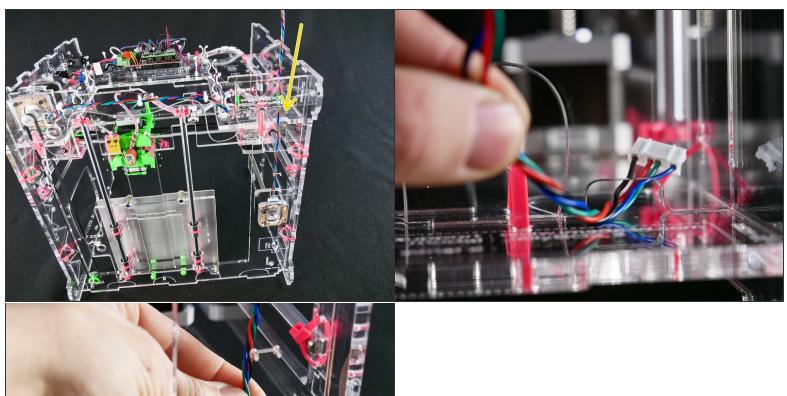

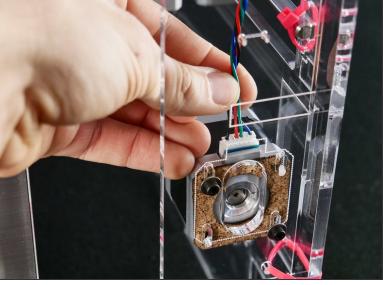

[docs improvement] chose a better angle for photo #2

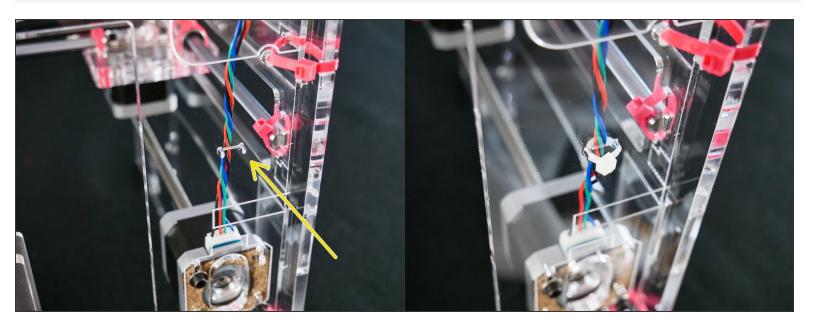

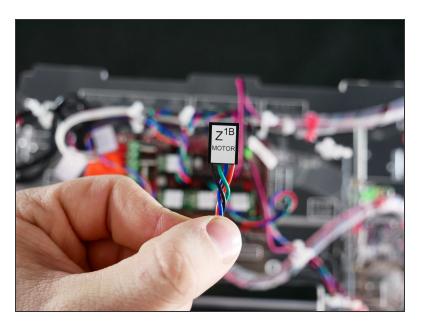

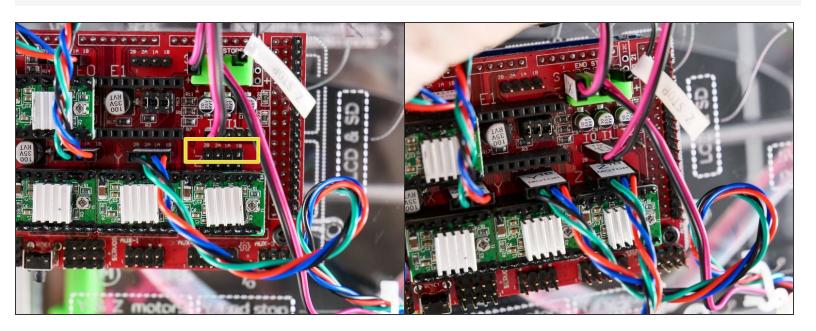

## Step 12 — It's done!

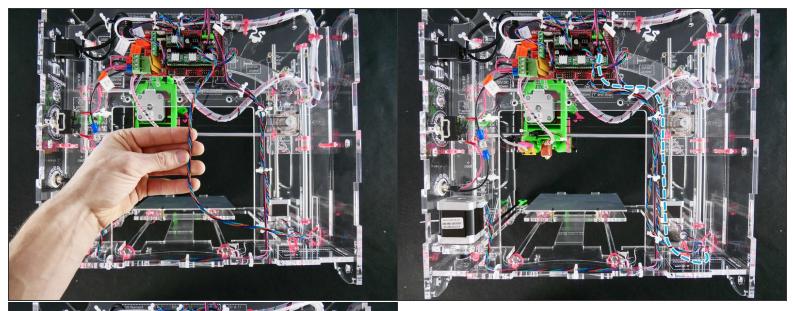

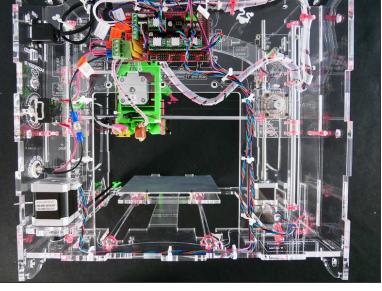